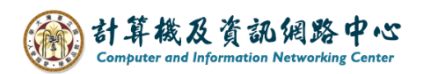

## **RSS feeds**

1. Please click  $[File] \rightarrow [info] \rightarrow [Account Setting]$ .

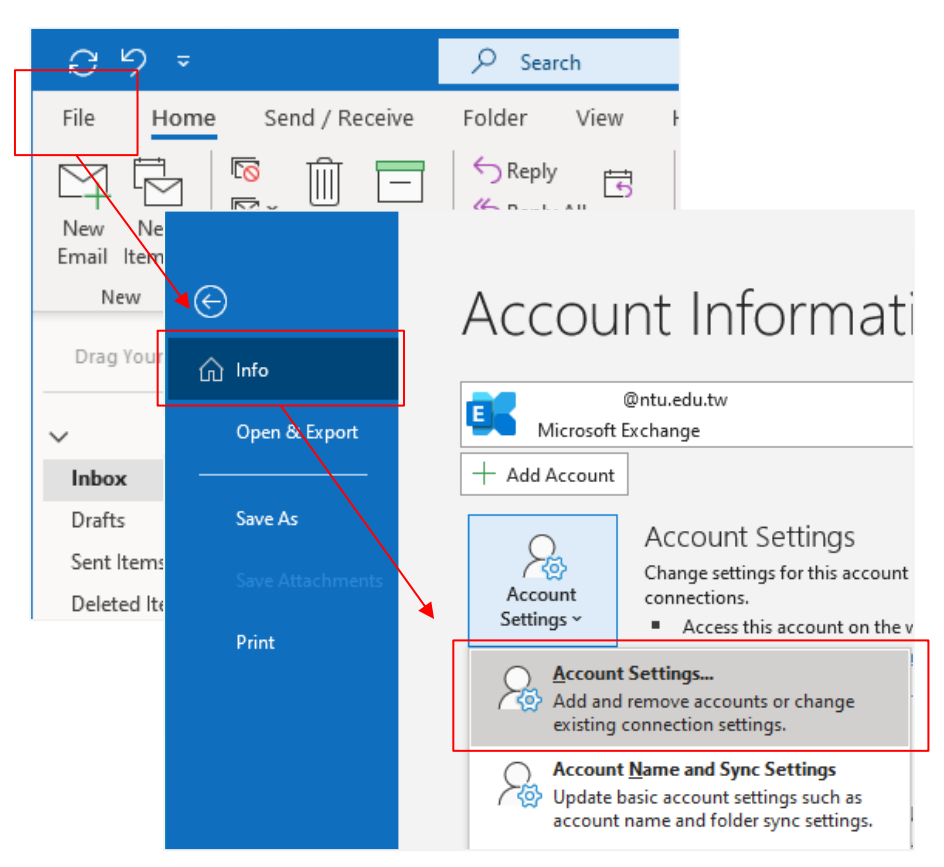

2. Click  $[RSS \text{Feeds}] \rightarrow [\text{New}]$ , Enter the RSS feed URL, then click  $[Add]$ .

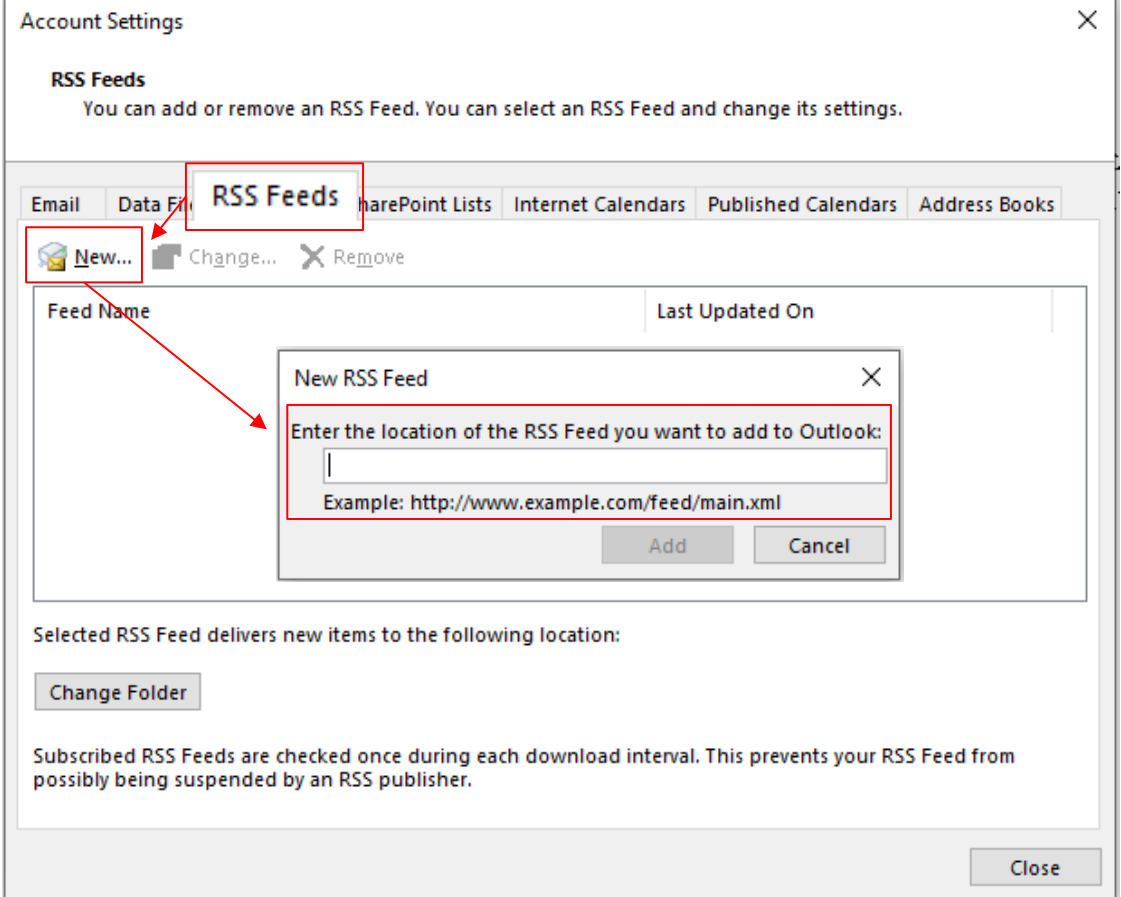